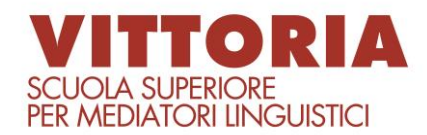

#### **DENOMINAZIONE INSEGNAMENTO**

**INFORMATICA DEDICATA**

**SSD** (Settore Scientifico-Disciplinare) | INF/01

**DOCENTE** MAURO PISTOI

### **OBIETTIVI**

Il corso si propone di fornire agli studenti gli strumenti essenziali per un uso appropriato e funzionale del computer, con particolare attenzione alle applicazioni con utilità specifica per il futuro traduttore o interprete nella gestione della propria attività. In particolare saranno oggetto del corso esperienze con sistemi di videoscrittura, fogli elettronici, attività di perfezionamento delle tecniche di ricerca attraverso internet, cenni sull'uso di software di analisi testuale, introduzione ai software di traduzione assistita. Le lezioni vedranno gli studenti costantemente impegnati nell'applicazione pratica degli argomenti trattati; prove ed esercizi in ogni lezione consentiranno di sperimentare immediatamente le tecniche apprese, e quindi di individuare in modo puntuale le eventuali necessità di chiarimenti e approfondimenti.

## **CONTENUTI**

Concetti generali di informatica - funzionamento del calcolatore – hardware e software. Sistemi operativi - ambiente Windows - finestre - gestione dei files - tipi di files.

Operazioni di sistema - organizzazione dell'hard disk – memorie di massa - uso della stampante

Reti locali - condivisione di risorse – modem e router – Internet.

Videoscrittura (Ms-Word)

Funzioni - uso del mouse - nomi dei files - modalità di scrittura - inserimento e cancellazione - registrazione dei documenti.

stampa dei documenti - stili e modelli - font di caratteri - margini e dimensioni della pagina. Impaginazione di testi - editing con più documenti, inserimento di files - selezione del testo - spostamento e duplicazione

Testo su colonne - interruzioni di pagina e di sezione - numerazione delle pagine

Tabelle - inserimento, formattazione automatica e manuale - conversione testi in tabelle e viceversa - inserimento di immagini nei documenti

Ricerca e trattamento di materiale testuale attraverso la rete internet Uso di software di registrazione audio multitraccia per esercitazioni di interpretazione simultanea.

Foglio elettronico (Ms-Excel). Operazioni di base, funzioni e formule; formattazione e stampa; funzioni avanzate, grafici.

Ricerca terminologica attraverso internet, metodi e esempi. Creazione di schede terminologiche, tecniche e modelli. Cenni sull'uso di software di analisi testuale (Wordsmith's Tools, TEXTstat).

Cenni sull'uso di software CAT (SDL Trados).

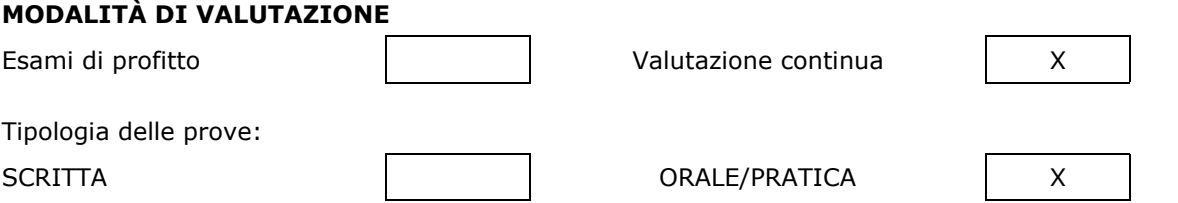

# **BIBLIOGRAFIA**

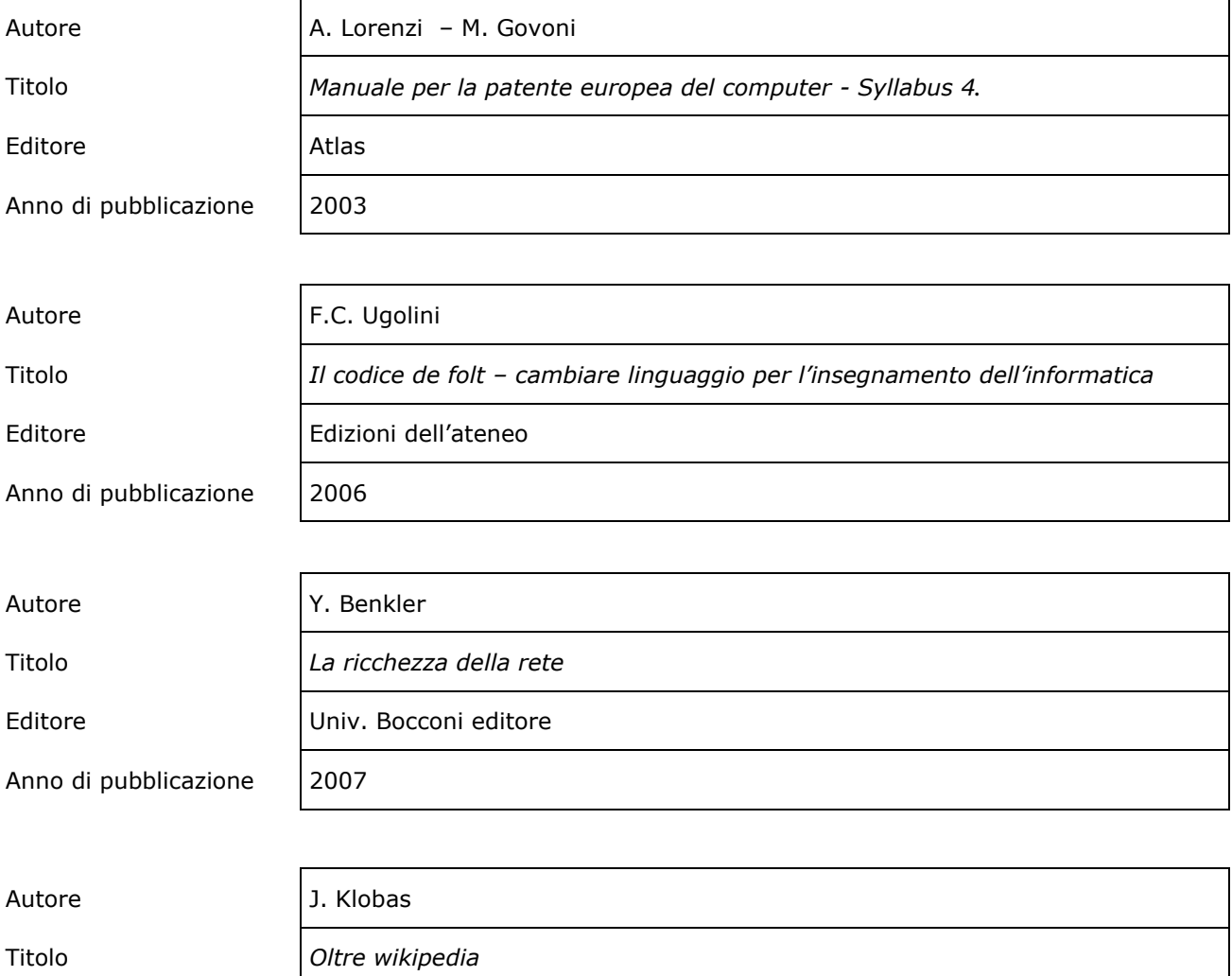

Anno di pubblicazione | 2006

Editore Sperling&kupfer